УДК 37.091.33-028.22

## **В. И. Хиневич<sup>1</sup> , В. В. Паневчик<sup>2</sup> , М. В. Самойлов<sup>2</sup>**

1 Белорусский государственный технологический университет 2 Белорусский государственный экономический университет

# **ИСПОЛЬЗОВАНИЕ ИНТЕЛЛЕКТ-КАРТ ДЛЯ АКТИВИЗАЦИИ УЧЕБНО-ПОЗНАВАТЕЛЬНОЙ ДЕЯТЕЛЬНОСТИ СТУДЕНТОВ**

В статье показано, что интеллект-карты обладают широким спектром применения в области образования. С их использованием достигается сокращение времени на запоминание ключевой информации, которая затем лучше воспроизводится. Особенности карт таковы, что внимание концентрируется на задаче естественным образом, без принуждения, и результативность обучения при этом значительно увеличивается. Не тратятся дополнительные усилия на удержание внимания. Информация запоминается уже усвоенной в связи с другими знаниями, что значительно усиливает эффективность запоминания.

Использование рассмотренной технологии картирования мышления, обладающей огромным потенциалом в плане конструирования познавательных задач, включения методов и средств развития мышления и памяти студентов, позволяет активизировать познавательную активность и усвоение учебного материала.

**Ключевые слова:** интеллект-карты, качество обучения, развитие памяти, межпредметные связи, творчество.

### **V. I. Hinevich1 , V. V. Panevchik2 , M. V. Samoylov2**

1 Belarusian State Technological University 2 Belarusian State Economical University

# **USING OF MIND-CARDS FOR STUDENTS' LEARNING-COGNITIVE ACTIVITY ENHANCEMENT**

It is shown mind-maps have a wide range of applications in education. Their use results in time reduction for memorizing key information, which is then better reproduced. The feature of the maps is the attention is concentrated on the task in a natural way, without coercion, and it the effectiveness significantly increases. No extra effort is to be spent for attention maintaining. Information is remembered already in connection with different knowledge, which greatly enhances the effectiveness of memorization.

Using the considered technology of mapping, which has great potential in terms of constructing cognitive tasks and including methods and means of developing thinking and memory of students, allows to activate cognitive activity and the assimilation of educational material.

**Keywords:** mind map, education quality, memory development, intersubject connection, creativity.

**Введение.** Современное образование испытывает растущую потребность как в новых педагогических технологиях, применяющих эффективные способы переработки, передачи, сохранения и использования информации, так и в исследованиях, призванных закрепить за этими технологиями возможность осуществления продуктивного, личностно-ориентированного, открытого для творчества образовательного процесса.

В условиях вхождения Республики Беларусь в европейское пространство высшего образования в рамках Болонского процесса [1] результатом образовательного процесса должно стать не столько усвоение содержания учебных дисциплин, сколько развитие у обучаемых творческого, критического мышления и подготовка их к профессиональной деятельности. Необходимо не только выпустить специалиста, получившего определенный объем знаний, умений, навыков, но и помочь ему быстро адаптироваться к условиям конкретной сферы деятельности, сделать его способным к решению нетривиальных задач, принятию оригинальных решений.

В условиях перевода части аудиторной нагрузки в управляемую самостоятельную работу (УСР) возникает потребность в разработке и внедрении в педагогическую практику методик обучения, обеспечивающих активизацию познавательной деятельности студентов, развитие их умственных способностей. В решении этой проблемы значительная роль отводится формированию у них умений и навыков самостоятельного умственного труда.

Именно УСР способствует систематизации, углублению и закреплению полученных теоретических знаний и практических навыков обучающихся; формированию умений пользоваться различными источниками информации и документами; развитию познавательной способности и активности, исследовательских умений обучающихся; целенаправленному обучению студентов навыкам самостоятельной работы; овладению научными методами познания; углубленному и творческому освоению изучаемого материала [2, 3].

Одним из современных методов интенсификации обучения является использование визуализации в образовательном процессе. Под визуализацией понимается всякий способ обеспечения наблюдаемости реальности, а под результатом визуализации или визуальной моделью – любая зрительно воспринимаемая конструкция, имитирующая сущность объекта познания.

Визуализация выступает как промежуточное звено между учебным материалом и результатом обучения, как своеобразный механизм, позволяющий «уплотнить» процесс познания, очистить его от второстепенных деталей и тем самым оптимизировать. Визуализация обеспечивает синтез знаний, позволяет наглядно представить изучаемые явления в тех областях, в которых непосредственно наглядное восприятие затруднено или вообще невозможно.

Применительно к образовательному процессу при использовании методов визуализации решаются вопросы подготовки будущих специалистов с целью формирования их готовности к эффективному решению задач с использованием методов структурирования, уплотнения и графического отображения учебных знаний, в том числе с помощью средств мультимедиа, с умением эффективно подать учебный материал с условием его системного усвоения.

**Основная часть.** Технология картирования мышления Mind Mapping – это не традиционный, но естественный способ организации мышления, имеющий несколько неоспоримых преимуществ над обычными способами записи.

Традиционная система записи в линейном виде обычно использует текст с заголовками, списки, таблицы и схемы. Однако хорошо известна необходимость значительных усилий, которые приходится прилагать, вчитываясь в конспект.

Во-первых, записанное трудно запомнить и еще труднее восстановить в памяти. Это происходит потому, что визуально такая запись выглядит монотонно, с постоянно повторяющимися элементами – словами, абзацами, списками и т. д. А мы, когда у нас перед глазами плывут монотонные картинки, легко отключаемся.

Во-вторых, в таком конспекте трудно выделить главные идеи. Обычно эти идеи мы запоминаем благодаря особым ключевым словам, которые для нас являются носителями впечатлений об идее. Этих слов немного и они теряются в массе малозначащих обычных слов.

И, в-третьих, время при такой записи расходуется очень неэффективно. Мы вначале записываем много ненужного, а потом вынуждены это ненужное читать и перечитывать, пытаясь найти те самые ключевые слова и определить степень их важности.

Последствия всего этого обширны и разнообразны: скука, рассеянность, не усвоение информации, трата времени, ощущение собственной глупости, тихая ненависть к изучаемому предмету. Причем иногда чем старательнее мы записываем, тем хуже результат, потому что мы вынуждены бороться с самими собой, а это утомляет.

Очень интересные соображения по этому вопросу выказывает великий немецкий философ, психолог и психоаналитик Э. Фромм в своей знаменитой работе [4]: «Записи представляют собой еще одну форму отчужденной памяти. Записывая то, что я хочу запомнить, я приобретаю уверенность в том, что владею информацией, и потому не стараюсь удержать ее в своей голове. Я уверен в своей собственности – ибо, только потеряв записи, я теряю также и память об этой информации. Я утрачиваю свою способность к запоминанию, ибо мой банк памяти превратился в экстернализованную в виде записей часть меня самого».

Учитывая, какую массу сведений приходится держать в памяти людям, живущим в современном обществе, хранение некоторой части этой информации в виде заметок, записей и книг неизбежно. Наблюдая за собой, можно легко убедиться в том, что при ведении всякого рода записей снижается способность к запоминанию. Преподавателям хорошо известно, что те студенты, которые на лекции тщательно записывают каждое предложение, по всей вероятности, поймут и запомнят меньше, чем те, кто полагается на свою способность понять и, значит, запомнить хотя бы самое существенное.

Недостатками традиционного конспектирования в форме линейной записи являются следующие факторы:

– проблемы с изменением и добавлением новой информации;

– сложность в поиске и нахождении необходимого ответа;

– невозможность создания обобщенного взгляда на проблему;

– невозможность установления связей между идеями.

В противовес этому интеллект-карты открывают новые возможности, используя которые, можно:

– создать презентацию проблемы на бумаге;

– активизировать мозг на запоминание;

– сэкономить время;

– изменить и дополнить информацию в любой момент;

– создать обобщенный взгляд на проблему, включая промежуточные связи между объектами и их частями;

– зафиксировать основные моменты;

– детально запомнить материал.

Интеллект-карты заставляют увидеть взаимосвязи между объектами, идеями и проследить зависимости, выделить главный и второстепенный материал [5]:

а) в процессе обучения:

– создание ясных и понятных конспектов лекций;

– максимальная отдача от прочтения книг, учебников;

– написание рефератов, курсовых проектов, дипломов;

– подготовка к экзаменам;

– запоминание списков: что сделать, кому позвонить и т. п.;

б) в презентациях:

– за меньшее время предоставляется больше информации, при этом понимание и запоминание улучшается;

– проведение деловых встреч и переговоров;

в) в планировании:

– управление временем: план на день, неделю, месяц, год и т. п.;

– разработка сложных проектов;

г) организация мозговых штурмов:

– генерация новых идей, творчество;

– коллективное решение сложных задач;

д) процесс принятия решений:

– четкое видение всех «за» и «против»;

– более взвешенное и продуманное решение.

Все эти способы использования интеллект-карт позволяют сэкономить время, повысить эффективность мышления и ясность ума, увеличить концентрацию на делах и получить от этого удовольствие. Карты делают обучение, работу и мышление приятными, являются хорошей помощью при обучении, подготовке к экзаменам и во время самих экзаменов, при подготовке проектов и в бизнес-менеджменте. Использование интеллект-карты темы – менее трудоемкий в плане подготовки, а также очень наглядный способ проведения презентации, причем можно использовать как статический (неизменный), так и динамический («раскрывающийся» по ходу презентации) Mind Mapping.

При использовании интеллект-карт на запоминание ключевой информации тратится меньше времени, но наибольшая выгода получается при последующем воспроизведении информации (особенно при подготовке к экзаменам). Они дают возможность быстрого составления емких и эффективных записей, информация записывается в более понятной форме, что позволяет легче разобраться в ситуации, происходит концентрация, фокусирование на задаче для наилучшего результата, использование всех способностей для привлечения внимания. Особенности карт таковы, что внимание концентрируется на задаче естественным образом, без принуждения, и результативность при этом значительно увеличивается. Не надо также тратить дополнительные усилия на удержание своего внимания. Запоминание с использованием ключевых элементов позволяет прицепить к ним как к крючкам все, что надо запомнить. В дальнейшем достаточно потянуть за «крючок» и можно все вспомнить, затратив при этом значительно меньше усилий, чем при обыкновенной зубрежке. Информация запоминается уже усвоенной (понятой), в связи с другими нашими знаниями, что значительно усиливает эффективность запоминания, да и память вообще.

При использовании интеллект-карт можно видеть все детали дел, лучше понимать материал, хорошо организовать рабочее время и другие аспекты своей деятельности. Также можно быстро и качественно подготовиться к выступлению – презентация будет более полноценной и понятной для слушателей из-за использования естественных законов мышления. Достаточно подготовить одну карту на большое выступление, а не многостраничные шпаргалки, в которых сложно найти информацию. Объемная структура карты позволяет в любой момент легко изменить направление выступления и не испытывать при этом затруднений (в отличие от линейного доклада).

Использование карт и радиальное мышление позволяют легко и понятно изложить свое мнение и мысли другому человеку и понять то, что он хочет сказать. Это эффективный способ привести группу к общему решению (мнению) и выяснить причины проблем в коллективе.

Организация всех деталей, действий с начала и до конца на одном листе бумаги делает все дела взаимосвязанными и понятными (что от чего зависит). Интеллект-карты – универсальный язык для реализуемых проектов и заданий, также хороший метод анализировать свои мысли. Мышление становится более четким и гибким, также активизируются творческие способности. Интеллект-карты – дополнительный инструмент для проявления интуитивных способностей.

Одним из наиболее явных преимуществ ментальных карт является возможность видеть все стороны проблемы, все нюансы и точки зрения.

Большое значение интеллект-карты принимают в тот момент переговоров, когда необходимо легко и понятно объяснить оппоненту преимущества и недостатки предложений. Кроме того, это новый подход к проведению мозгового штурма и быстрой генерации идей (более оригинальных и эффективных). Данная технология позволяет реализовать легкое прослеживание взаимосвязей идей и поиск альтернативных решений [6].

Существуют преимущества использования интеллект-карт и при чтении книг. Не потребуется перечитывать книгу снова и снова, достаточно взглянуть на карту, и все вспомнится.

Кроме того, имеет место визуальная презентация книги, которую можно рассматривать как собрание главных идей. И конечно, появится возможность глубже вникнуть в прочитанное, так как мысли будут о том, как представить материал в виде переплетения взаимосвязей.

Преимущества интеллект-карт перед стандартным способом записи представлены ниже в виде интеллект-карты, приведенной на рис. 1.

Правила построения интеллект-карт удобнее всего объяснить с помощью самой интеллект-карты (рис. 2) [6].

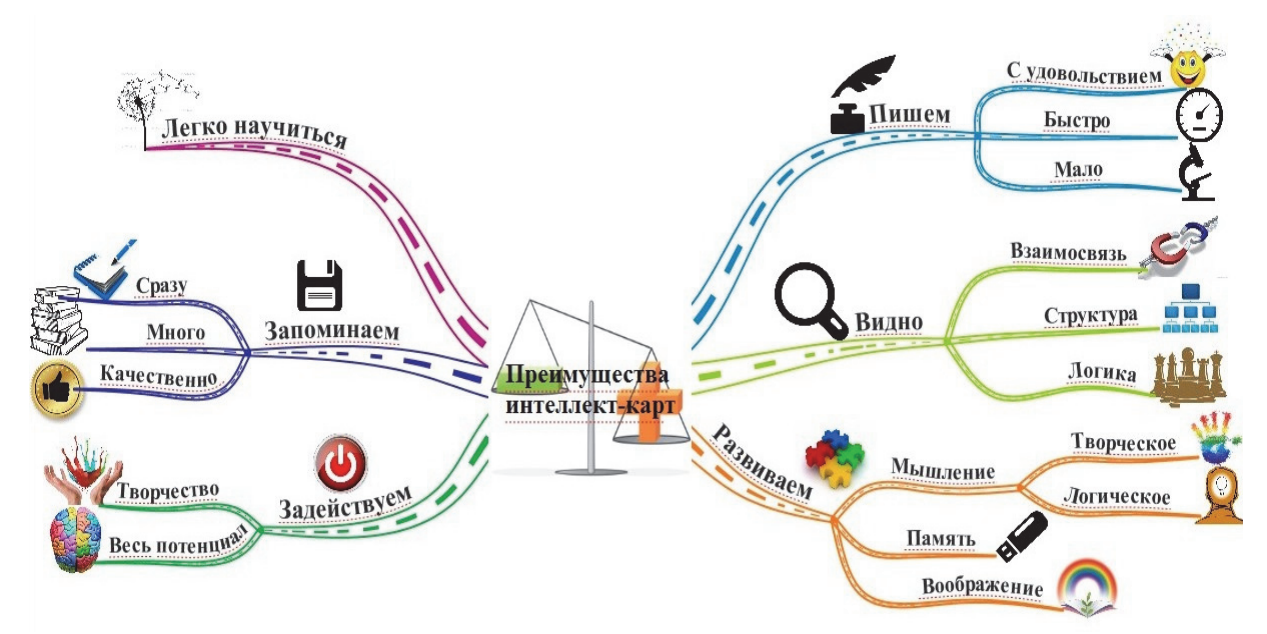

Рис. 1. Преимущества интеллект-карт перед традиционными способами обобщения информации

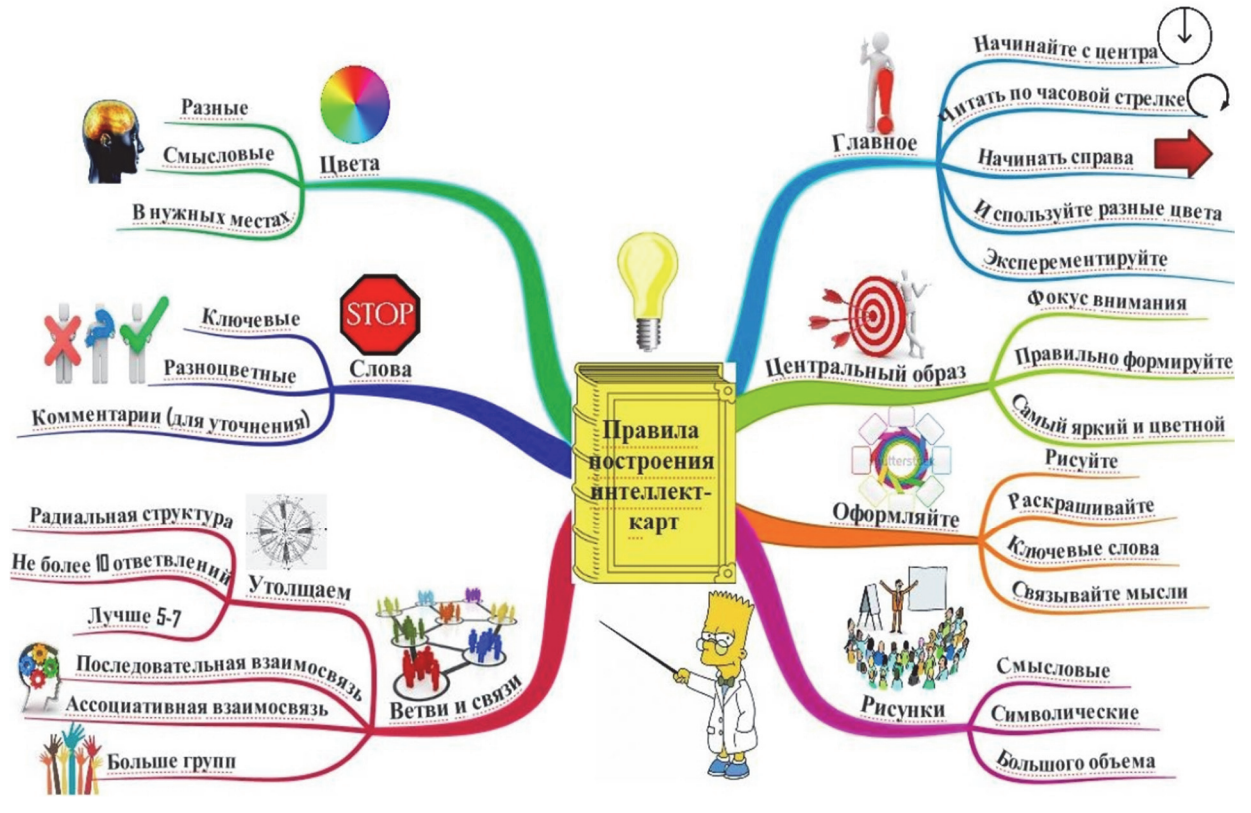

Рис. 2. Правила построения интеллект-карт

Начинать следует с главной мысли, которую размещаем в центре. Информация считывается по кругу, начиная с центра карты, продолжая с правого верхнего угла и далее по часовой стрелке. Это правило принято для чтения всех интеллект-карт.

Можно задать другую последовательность, тогда следует обозначить очередность чтения порядковыми цифрами. Центральный образ является одним из ключевых понятий в создании интеллект-карт, без которого невозможно создание основных ассоциаций, из которых и будет построена интеллект-карта.

Используйте ключевые слова, которых должно быть немного, чтобы они не складывались в законченное предложение. Информация, поданная в виде ключевых слов, связанных наглядно друг с другом, заставляет мозг работать максимально быстро. Когда вы читаете лишь ключевые слова, у вас появляется чувство незавершенности, что вызывает множество новых ассоциаций, продолжающих интеллект-карту.

Основные темы и идеи, связанные с объектом внимания, расходятся от центрального образа в виде ветвей; ветви, принимающие форму плавных линий, объясняются и обозначаются ключевыми образами и словами. Идеи следующего порядка (уровня) также изображаются в виде ветвей, отходящих от центральных ветвей и т. д., ветви формируют связанную узловую структуру.

Возникающие зрительные ассоциация на любое ключевое слово следует изображать в виде рисунков, символов и аббревиатур. Потом для восприятия информации с интеллекткарты вам даже не нужно будет читать, что там написано, – достаточно будет пробежаться по рисункам, и у вас в голове тут же всплывет необходимая информация.

При оформлении интеллект-карты целесообразно использовать разные цвета. В выбираемых нами цветах всегда больше смысла, чем может показаться. Цвет мы воспринимаем мгновенно, а на восприятие текста нужно время. Разные цвета могут по-разному восприниматься и имеют разное значение.

Если вы составляете карту вручную, используйте печатные буквы, так как рукописный текст воспринимается значительно дольше, чем обычный печатный. Все появляющиеся новые ассоциации относите в дальнейшие ветки карты или заносите в комментарии вокруг объектов карты (топиков), которые при бумажном написании удобно делать на стикерах.

Связывайте мысли. Использование связующих ветвей помогает нашему мозгу с максимальной скоростью структурировать информацию и создавать целостный образ. Используйте не более чем  $7 \pm 2$  ответвления от каждого объекта, а лучше – не больше 5–7, так как такую карту сможет легко воспринимать даже уставший человек.

Так как мышление каждого человека уникально, то и карта как результат мышления должны быть уникальными и неповторимыми. Не бойтесь экспериментировать, пробовать, искать и находить лучшие способы представления информации, максимально подходящие именно для вас.

**Заключение.** Таким образом, овладение студентами технологией картирования мышления MindMapping (создание интеллект-карт) и ее использование обусловят переход их мыслительной деятельности на более высокий уровень усвоения учебного материала, разовьет способность творчески мыслить, находить нестандартные решения, уметь проявлять инициативу, что является основным критерием качественного образования.

Интеллект-карты можно использовать в большом количестве разнообразных ситуаций, в которых необходимо изучать и анализировать, учиться и думать. Спектр их применения обширный: проведение презентаций, принятие решений, планирование своего времени, запоминание больших объемов информации, проведение мозговых штурмов, самоанализ, разработка сложных проектов, собственное обучение, развитие и многое другое.

С применением интеллект-карт на запоминание ключевой информации тратится меньше времени, но наибольшая выгода получается при последующем воспроизведении информации (особенно при подготовке к экзаменам).

Особенности карт таковы, что внимание концентрируется на задаче естественным образом, без принуждения, и результативность при этом значительно увеличивается. Не надо также тратить дополнительные усилия на удержание своего внимания. Информация запоминается уже усвоенной в связи с другими знаниями, что значительно усиливает эффективность запоминания, следовательно, развивает память вообще.

Использование рассмотренной технологии картирования мышления, обладающей огромным потенциалом в плане конструирования познавательных задач, включения методов и средств развития мышления и памяти студентов, позволяет улучшить познавательную активность и усвоение учебного материала.

Для создания интеллект-карт, с помощью которых обеспечивается высокий уровень качества отображения наглядного материала, уже разработано достаточно много надежных и пригодных для применения в учебном процессе компьютерных программ, в том числе находящихся в открытом доступе.

Использование интеллект-карт на различных этапах изучения учебного материала применяется кафедрами физикохимии материалов и производственных технологий БГЭУ и физико-химических методов сертификации продукции БГТУ при изучении учебных дисциплин «Технология и автоматизация делопроизводства» и «Техническое нормирование и стандартизация».

#### **Литература**

1. Болонский процесс как путь модернизации высшего образования Беларуси / С. С. Ветохин [и др.]. Минск: Медисонт, 2014. 68 с.

2. Казаренков В. И., Казаренкова Т. Б. Университетское образование: внеаудиторные занятия студентов по учебным предметам: монография. М.: РУДН, 2014. 168 с.

3. Казаренков В. И., Ветохин С. С., Казаренкова Т. Б. Университетская образовательная среда: особенности организации внеаудиторных занятий по учебным дисциплинам // Высшее техническое образование. 2018. Т. 2, № 2. С. 71–80.

4. Фромм Э. Иметь или быть / пер. с англ. Н. Войскунской [и др.]. М.: АСТ, 2000. 426 с.

5. Хорст М. Составление ментальных карт. Метод генерации и структурирования идей. М.: Омега-Л, 2007. 128 с.

6. Бехтерев С. В. Майнд-менеджмент. Решение бизнес-задач с помощью интеллект-карт. М.: Альпина Паблишер, 2009. 312 с.

7. Малыгин А. А. Галерея готовых карт: сайт. URL: http://www.mindmap.ru/gal.htm (дата обращения: 07.06.2010).

#### **References**

1. Vetokhin S. S., Grablevskiy O. V., Dunaev V. A., Lavrukhin A. V., Savko E. O. *Bolonskiy protsess kak put' modernizatsii vysshego obrazovaniya Belarusi* [The Bologna process as a way to modernize higher education in Belarus]. Minsk, Medisont Publ., 2014. 68 p.

2. Kazarenkov V. I., Kazarenkova T. B. *Universitetskoe obrazovanie: vneauditornye zanyatiya studentov po uchebnym predmetam: monografiya* [University education: extracurricular activities of students in academic subjects: monograph]. Moscow, RUDN Publ., 2014. 168 p.

3. Kazarenkov V. I., Vetokhin S. S., Kazarenkova T. B. University educational environment: features of the organization of extracurricular activities in academic disciplines. *Vysshee tekhnicheskoe obrazovanie* [Higher Engineering Education], 2018, vol. 2, no. 2, pp. 71–80 (In Russian)

4. Fromm E. *Imet' ili byt'* [To have or to be]. Moscow, AST Publ., 2000. 426 p.

5. Khorst M. *Sostavlenie mental'nykh kart. Metod generatsii i strukturirovaniya idey* [Making mental maps. Method of generating and structuring ideas]. Moscow, Omega-L Publ., 2007. 128 p.

6. Bekhterev S. V. *Maynd-menedzhment. Reshenie biznes-zadach s pomoshch'yu intellekt-kart*  [Mind management. Solving business problems using smart maps]. Moscow, Al'pina Publisher, 2009. 312 p.

7. Maligin A. A. *Galereya gotovich kart* [Gallery of ready-made mindmaps]. Available at: http://www.mindmap.ru/gal.htm (accessed 07.06.2010).

#### **Информация об авторах**

**Хиневич Виктор Иванович** – доктор сельскохозяйственных наук, профессор кафедры физико-химических методов сертификации продукции. Белорусский государственный технологический университет (220006, г. Минск, ул. Свердлова, 13а, Республика Беларусь). E-mail: 296308808v@gmail.com

**Паневчик Валентин Владимирович** – кандидат химических наук, доцент кафедры физикохимии материалов и производственных технологий. Белорусский государственный экономический университет (220070, г. Минск, пр. Партизанский, 26, Республика Беларусь).

**Самойлов Михаил Владимирович** – кандидат технических наук, доцент кафедры физикохимии материалов и производственных технологий. Белорусский государственный экономический университет (220070, г. Минск, пр. Партизанский, 26, Республика Беларусь).

### **Information about the authors**

**Hinevich Viktor Ivanovich** – DSc (Agriculture), Professor of the Department for Physical and Chemical Methods of Products Certification. Belarusian State Technological University (13a, Sverdlova str., 220006, Minsk, The Republic of Belarus). E-mail: 296308808v@gmail.com

**Panevchik Valentin Vladimirovich** – PhD (Chemistry), Assistant Рrofessor, the Department of Physicochemistry of Materials and Industrial Technologies. Belarusian State Economical University (26, Partizanskiy ave., 220070, Minsk, The Republic of Belarus).

**Samoylov Mikhail Vladimirovich** – PhD (Engineering), Assistant Рrofessor, the Department of Physicochemistry of Materials and Industrial Technologies. Belarusian State Economical University (26, Partizanskiy ave., 220070, Minsk, The Republic of Belarus).

*Поступила 20.09.2019*